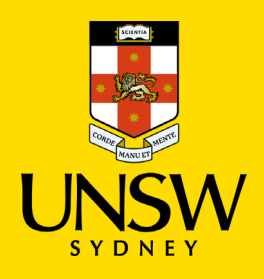

## Contractor Induction Portal Guide Account Login

## **Link to – Contractor [Induction Portal](http://www.contractorsafety.unsw.edu.au/)**

The purpose of this guide is to help Businesses and Contractors, login to the online Contractor Induction Portal. The business and contractor must be registered before being able to login into their account.

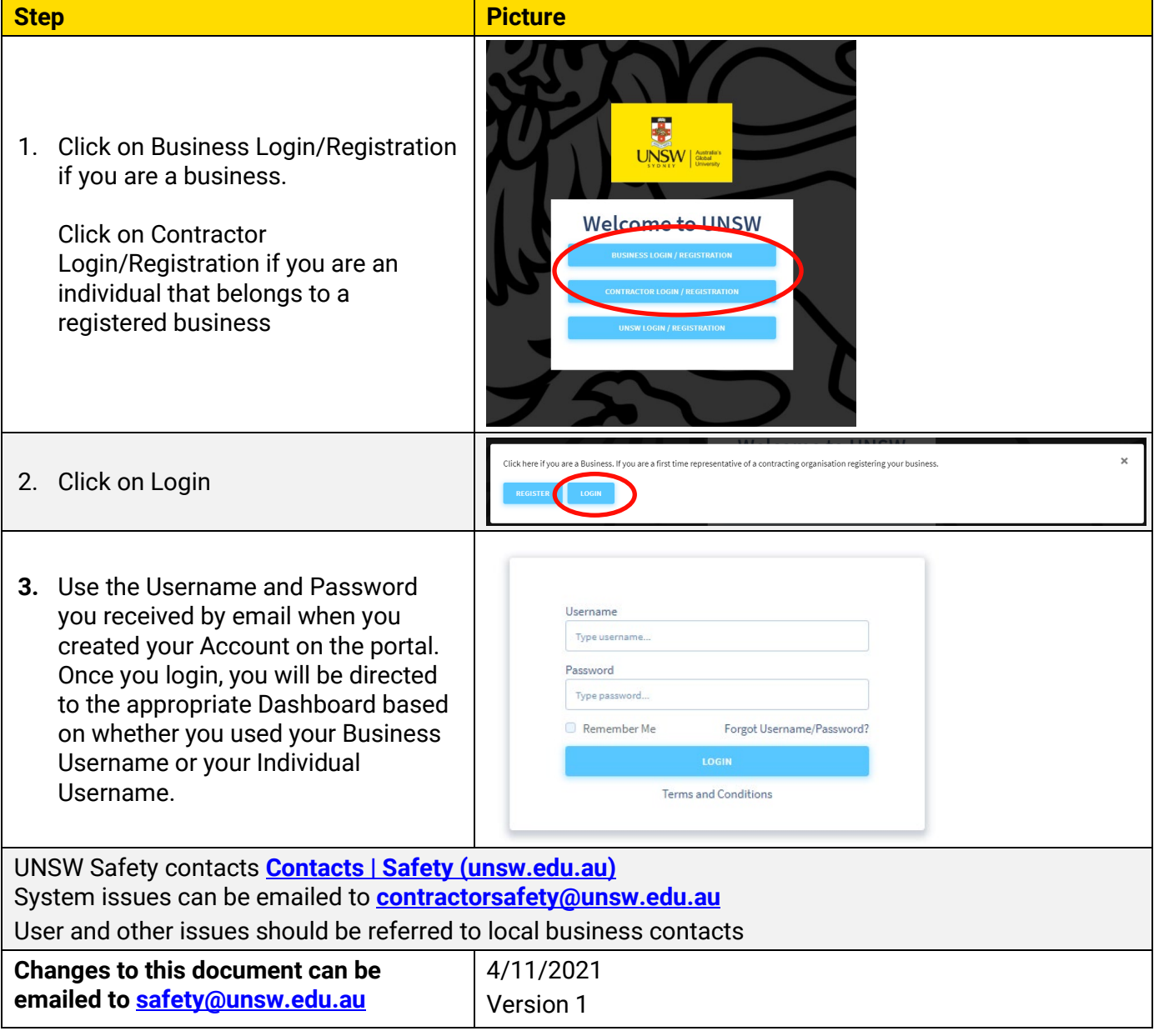